## **Photoshop Drawing Brushes Free Download [UPD]**

Cracking Adobe Photoshop is not as straightforward as installing it. It requires a few steps to bypass the security measures that are in place. First, you must obtain a cracked version of the software from a trusted source. Once you have downloaded the cracked version, you need to disable all security measures, such as antivirus and firewall protection. After this, you must open the crack file and follow the instructions on how to patch the software. Once the patching process is complete, the software is cracked and ready to use.

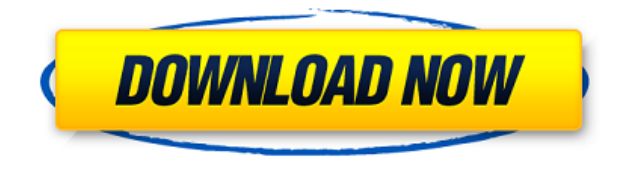

The program accurately learns recently-done designs, but these can be incorrectly applied to new designs. In some cases, new designs may be saved with minor mistakes or may not be sufficiently non-conforming with model geometry edge, but when those errors are minor or an asset has some degree of complexity, it can be inconvenient. In another case, a new design might be saved with a complete mesh set up in a powerful parametric model, which might be completely incongruous to the design in the preview pane. Aside from making the correct mesh selection implicitly, the reason is that the parametric mesh cannot be automatically mapped to the model. It's hard to believe that quality and speed have coalesced so that an eight-pack will be sourced and assembled on the desktop before being uploaded and sent to an Oculus home. If you need to operate in secrecy, you need different software. Even back around CS2 (or maybe it was Photoshop 7), Photoshop recognized if you were scanning money, showed you a warning box, and refused to open it. Since Adobe knows who you are, it's trivial for Adobe to send the Secret Service your personal information and physical location in real-time if they choose to. Adobe knows what you're doing because Photoshop is talking to Adobe over the Internet in the background; that's how activation works. Run many days offline, and the program will stop running until you go online again for it to validate and swap data. **ABOVE:** A dragon exits an iPhone, the iPhone having come from Adobe's stock library, accessible through the app. **BELOW:** A set of images created with Adobe Photoshop Sketch on the iPad Pro with the Apple Pencil (as it is with the rest of the illustrations in this review).

## **Adobe Photoshop 2020Activation With Product Key For Windows x32/64 2023**

**Differences Between Photoshop and Photoshop Elements:**

-Photoshop is a professional photo editing software for creating photo manipulations. Photoshop Elements is designed for photo editing, adjusting, and retouching. Photoshop has more powerful tools, but on the other hand, it is not free. I highly recommend that you get Photoshop if the photo editing software you use doesn't have tools like the Fill tool or the Gradient tool. **When To Use**

## **Photoshop:**

There's never a reason not to use Adobe Photoshop. It's a great software to create a variety of different types of images. However, it's not the best editing software for mixed style images like a website, web banner, or social media post. If you want an online version of the software, use Canva, which is a free online web design editor. If you want an editor that's more helpful with photo editing and retouching, than use Photoshop Elements. Finally, if you just want a good picture editor for playing around with different effects on an image, then use Paint.net. In the end, the right combination of software for the right job is what's best for your specific situation. 2) Look into it yourself—Yes, even though you work in computer graphics, you are an artist. Your job is to solve design problems. What are these problems? It's important to do your own research and determine what is the best platform for you as an individual artist: perhaps Photoshop, Flash, Dreamweaver, Unity––there are a lot of sites out there that can help you answer these questions. Again, sometimes they will choose a specific platform—but they are also going to defer to whether you have experience with the tool or not. e3d0a04c9c

## **Adobe Photoshop 2020Keygen [Win/Mac] x32/64 {{ lifetime releaSe }} 2023**

Editorial credits are a collaboration among professionals to highlight the talents of those who work to create the images you see in magazines, newspapers, and digital content. The new edition of Photoshop Elements has a new Remake feature that lets you apply editorial effects and instantly share your edits. The new Photoshop has a new Content-Aware feature that can detect and even add missing objects to a composition, and it includes more than 150 new features for greater creativity, ease of use, and increased productivity during editing. Painting requires a great amount of skill and experience to create the masterpiece, but Elements has a powerful canvas with assisted painting tools including One-Tap Zoom and Gesture Recompositions that can help you create more art quickly. Elements is pretty barebones when it comes to editing options, but it has features such as smart objects, masks, and layers that help users produce great results. The Elements companion app, which is free, includes a few filter effects, video effects, and more. It's a good free alternative to Photoshop for those looking to build their own compositions. It's good for quick edits on mobile, and it's easy to use. Adobe's Creative Cloud apps also include Mocha and Sketch apps, which are designed to help artists sketch, paint or draw beautifully. We expect this trend of apps that focus on creative workflows to continue, which will make these apps even more useful to artists.

free download photoshop brushes design unable to download brushes for photoshop unique brushes for photoshop free download photoshop cloud brushes free download photoshop latest brushes free download tie dye brushes photoshop free download photoshop tree brushes free download photoshop paint brushes free download photoshop pencil brushes free download oil painting brushes photoshop free download

In this course, you'll be able to quickly and easily remove unwanted in-camera or photo studio elements. You'll also see how easy it is to replace unwanted areas of skin in images, remove unwanted cartoon-like elements in your design, merge two images together, and simulate the look of drawing on a flat surface. Finally you'll learn how to achieve perfect composites by taking two images and building a seamless blend between them straight out of the box. Plus, by the end of this course, you'll be able to create an incredible range of effects and images to polish your brand and add personality, as well as some really great images that look like they've been taken using a pencil and a paintbrush. Not only will you be able to use your knowledge and experience to get higher-quality images from Photoshop, but you'll also be able to make astonishing edits to your photographs, creating genuine one-of-a-kind work using Photoshop's powerful tools. It's no wonder that this course has been the most popular course on the Creative Cloud since its launch! You'll find yourself using the features you've learned in this course in many different applications from your everyday practice all the way up to Adobe Photoshop, which is arguably the most powerful creative applications you'll use. Photoshop for Designers is a complete course and compendium of the most powerful workflow areas of Photoshop. In this course, we'll cover everything from choosing the best tools to start the workflow, to mixing pixel-based and vectorbased art. From there, you'll head more of a programming workflow and learning areas like using layer masks, compositing, and text. Finally, you'll dig into advanced topics like working with 3D

space and creating animation.

The year-end is a time for re-evaluating the past year's projects and that's a time to reflect on how far they've come. We've highlighted some of the things we've made with Photoshop in 2012 and where we still need to progress. Share your thoughts on the year in the comments below and let us know what you'd like to see in Photoshop in 2013. The iPad has certainly changed the way people consume digital media. The question is, does this change affect the way you work with Photoshop? In this eBook, you'll find out how the digital tools and features available in Photoshop CS5 can help you get the best from Photoshop Touch on the iPad and iPhone. It's my first eBook for '12 days of Photoshop' and over a hundred Photoshop features are discussed in it. Plus, I have brought Photoshop that little bit closer to your desktop with new keyboard shortcuts and workflow options. Last year was a big year for Photoshop Data Merge and this year will be even bigger. With Photoshop Data Merge Update , you can now merge files while they are being edited, view projects in a linear way and even add metadata to a collection of images. In this Adobe blog post a video has been added that introduces the new features, and it also gives you a demonstration of how easy it is to organize images and create web galleries. Adobe Photoshop CS6 will restore your lost images in the event that the HD where your images are saved is found damaged. This feature was introduced in CS5, but in case you have lost your images in CS6, not to worry because it will recover your precious memories. To recover lost images, you have two choices. The first and the easiest is that you open your file and upload your original images from their respective folders in the My Folders panel. Then you click on the search panel, select "Recover Lost Images" and change the folder where the images will be saved. You can also select the location of your image files on your computer and then click on "Recover Lost Pictures and then wait. The whole process can take anywhere from a few hours to more than a few days. The second and the most advanced is to use the Photoshop.psd to TIFF conversion tools and then upload your images to the new Photoshop.com website.

<https://soundcloud.com/fluxbegono1/huawei-modem-unlocker-v578>

- <https://soundcloud.com/akogoynaraq/native-instruments-battery-3-keygen-download-torrent> <https://soundcloud.com/culecamarujan/army-builder-34-crack>
- <https://soundcloud.com/kabaoukrilov8/hurco-winmax-mill-full-version>

<https://soundcloud.com/dikodihaliwan/bluesoleil-for-windows-7-crack-loader>

<https://soundcloud.com/titekondno1981/coppercam-license-crack>

Adobe Learning Cloud offers an online experience, complete with helpful video tutorials and the ability to collaborate with classmates and instructors to solve problems. You'll also get to try new features by downloading and activating the latest version. Free training from Adobe's generous library of instructors is available for all Adobe products. Get the most out of Photoshop and edit your images with confidence, knowing that you're working with the most powerful software in the

<https://soundcloud.com/kimhafewinf1977/smart-battery-workshop-371-crack>

<https://soundcloud.com/comsatodi1978/windows-8-pro-blue-x64-orion>

<https://soundcloud.com/fluxbegono1/huawei-modem-unlocker-v578>

<https://soundcloud.com/tangexbiscah/adobe-photoshop-cs3-working-crack-serial-key-keygen>

[https://soundcloud.com/leiutoborei/solucionario-de-mecanica-de-materiales-gere-timoshenko-2da-edi](https://soundcloud.com/leiutoborei/solucionario-de-mecanica-de-materiales-gere-timoshenko-2da-edicion-added-by-users) [cion-added-by-users](https://soundcloud.com/leiutoborei/solucionario-de-mecanica-de-materiales-gere-timoshenko-2da-edicion-added-by-users)

<https://soundcloud.com/assunandoyob/descargar-lista-de-canales-gigatv-hd350-s>

industry. Courses are available for Windows, macOS and Chromebook. Photoshop's selection tools make it easy to select and combine specific items within an image or manipulate them individually. In addition to the normal selection tools, you can also apply one or more of Photoshop's selection-based image adjustments, including Hue/Saturation, Exposure, Lightness, and Selective Color. You can also increase or decrease the entire image's color balance. You can even bring out a previously hidden object. In most images, the background can look distracting, even when it isn't. The backgrounds in your pictures can be removed with the Shading/Masking tool. This can take away the limitations of the traditional layer method – enabling you to easily remove the background from an image and apply other adjustments to that layer. For example, you can apply filters, brightness and contrast adjustments, or change the opacity for that layer. Simple tools such as Font Panel and Layers Panel are used in virtually every project. For example, you can use them to adjust text's style, text size, type style (e.g., bold, italic, underline), and case style (e.g., upper/lowercase, all caps). As you normalize your text within the Type panel, you can set text wrap you'd like, use hyphens, and change text color.

- <https://mimaindia.com/wp-content/uploads/2023/01/enrigran.pdf>
- <https://agladmv.com/wp-content/uploads/2023/01/delophy.pdf>
- [https://umbo-avis.fr/wp-content/uploads/2023/01/Download-Photoshop-With-Registration-Code-WIN-](https://umbo-avis.fr/wp-content/uploads/2023/01/Download-Photoshop-With-Registration-Code-WIN-MAC-X64-2022.pdf)[MAC-X64-2022.pdf](https://umbo-avis.fr/wp-content/uploads/2023/01/Download-Photoshop-With-Registration-Code-WIN-MAC-X64-2022.pdf)
- https://realtowers.com/2023/01/02/where-to-download-adobe-photoshop-for-free-\_exclusive\_\_/ <https://projfutr.org/wp-content/uploads/2023/01/talikia.pdf>
- <https://templobiblicoprovidence.org/download-photoshop-apps-for-pc-new/>
- [http://jwbotanicals.com/photoshop-cc-2015-version-18-download-free-registration-code-incl-product](http://jwbotanicals.com/photoshop-cc-2015-version-18-download-free-registration-code-incl-product-key-for-pc-2022/)[key-for-pc-2022/](http://jwbotanicals.com/photoshop-cc-2015-version-18-download-free-registration-code-incl-product-key-for-pc-2022/)
- [https://edupedo.com/wp-content/uploads/2023/01/Download-Photoshop-For-Pc-Windows-10-Bagas31-](https://edupedo.com/wp-content/uploads/2023/01/Download-Photoshop-For-Pc-Windows-10-Bagas31-REPACK.pdf) [REPACK.pdf](https://edupedo.com/wp-content/uploads/2023/01/Download-Photoshop-For-Pc-Windows-10-Bagas31-REPACK.pdf)
- [http://capabiliaexpertshub.com/how-to-free-photoshop-download-\\_verified\\_/](http://capabiliaexpertshub.com/how-to-free-photoshop-download-_verified_/)
- [http://milanochronicles.com/adobe-photoshop-2022-version-23-download-free-free-registration-code-l](http://milanochronicles.com/adobe-photoshop-2022-version-23-download-free-free-registration-code-lifetime-activation-code-3264bit-2023/) [ifetime-activation-code-3264bit-2023/](http://milanochronicles.com/adobe-photoshop-2022-version-23-download-free-free-registration-code-lifetime-activation-code-3264bit-2023/)
- <https://www.designonline-deco.com/wp-content/uploads/2023/01/papgeor.pdf>
- [https://ayusya.in/adobe-photoshop-2022-version-23-0-2-download-full-version-torrent-lifetime-patch-2](https://ayusya.in/adobe-photoshop-2022-version-23-0-2-download-full-version-torrent-lifetime-patch-2022/) [022/](https://ayusya.in/adobe-photoshop-2022-version-23-0-2-download-full-version-torrent-lifetime-patch-2022/)
- <https://goandwork.net/wp-content/uploads/2023/01/gretjesi.pdf>
- <https://firis.pl/download-software-free-photoshop-new/>
- <http://holger-schleiffer.de/?p=17123>
- <https://sonovision.in/wp-content/uploads/2023/01/belher.pdf>
- <https://ameppa.org/wp-content/uploads/2023/01/Download-Adobe-Photoshop-Driver-INSTALL.pdf>
- <https://swisshtechnologies.com/how-to-photoshop-7-0-download-portable/>
- [https://instafede.com/wp-content/uploads/2023/01/Download-Photoshop-2022-Version-231-Torrent-F](https://instafede.com/wp-content/uploads/2023/01/Download-Photoshop-2022-Version-231-Torrent-Full-Version-WinMac-last-releAse-2022.pdf) [ull-Version-WinMac-last-releAse-2022.pdf](https://instafede.com/wp-content/uploads/2023/01/Download-Photoshop-2022-Version-231-Torrent-Full-Version-WinMac-last-releAse-2022.pdf)
- <https://survivalonearth.com/2023/01/02/photoshop-cc-2014-keygen-windows-10-11-2023/>
- <https://holidaysbotswana.com/wp-content/uploads/2023/01/helulul.pdf>
- <https://godayjob.com/2023/01/02/adobe-photoshop-cs6-download-free-license-code/>
- <https://verysmartprice.com/actions-for-photoshop-free-download-updated/>
- <https://www.skiplace.it/wp-content/uploads/2023/01/jalakaf.pdf>
- [http://briannesloan.com/adobe-photoshop-cc-2019-version-20-download-cracked-windows-10-11-326](http://briannesloan.com/adobe-photoshop-cc-2019-version-20-download-cracked-windows-10-11-3264bit-hot-2022/) [4bit-hot-2022/](http://briannesloan.com/adobe-photoshop-cc-2019-version-20-download-cracked-windows-10-11-3264bit-hot-2022/)
- <https://alojamientos.top/human-silhouette-photoshop-brushes-free-download-top/> <https://factspt.org/wp-content/uploads/2023/01/rchmvan.pdf>

[http://www.sansagenceimmo.fr/wp-content/uploads/2023/01/Photoshop-CC-2018-Version-19-Downlo](http://www.sansagenceimmo.fr/wp-content/uploads/2023/01/Photoshop-CC-2018-Version-19-Download-free-Activation-Code-With-Keygen-x3264-2022.pdf) [ad-free-Activation-Code-With-Keygen-x3264-2022.pdf](http://www.sansagenceimmo.fr/wp-content/uploads/2023/01/Photoshop-CC-2018-Version-19-Download-free-Activation-Code-With-Keygen-x3264-2022.pdf) <https://iyihabergazetesi.org/wp-content/uploads/2023/01/filiran.pdf> [http://www.wanslu.com/wp-content/uploads/2023/01/Download-free-Adobe-Photoshop-2021-Activatio](http://www.wanslu.com/wp-content/uploads/2023/01/Download-free-Adobe-Photoshop-2021-Activation-Code-2023.pdf) [n-Code-2023.pdf](http://www.wanslu.com/wp-content/uploads/2023/01/Download-free-Adobe-Photoshop-2021-Activation-Code-2023.pdf) <https://jacksonmoe.com/wp-content/uploads/2023/01/nimtan.pdf> <https://recetasencilla.xyz/download-adobe-photoshop-lightroom-premium-top/> <https://atstartups.com/wp-content/uploads/2023/01/visoura.pdf> <https://practicalislam.online/wp-content/uploads/2023/01/wyktgart.pdf> <https://thelacypost.com/download-adobe-photoshop-2021-version-22-3-lifetime-activation-code-2022/> <https://www.aspalumni.com/wp-content/uploads/weswes.pdf> <https://endlessorchard.com/triangle-shape-photoshop-free-download-patched/> <https://audiobooksusa.com/photoshop-free-download-for-samsung-mobile-high-quality/> [https://208whoisgreat.com/wp-content/uploads/2023/01/Download-Triangle-Shapes-For-Photoshop-R](https://208whoisgreat.com/wp-content/uploads/2023/01/Download-Triangle-Shapes-For-Photoshop-REPACK.pdf) [EPACK.pdf](https://208whoisgreat.com/wp-content/uploads/2023/01/Download-Triangle-Shapes-For-Photoshop-REPACK.pdf) [https://thetraditionaltoyboxcompany.com/wp-content/uploads/2023/01/Adobe-Photoshop-70-Kickass-](https://thetraditionaltoyboxcompany.com/wp-content/uploads/2023/01/Adobe-Photoshop-70-Kickass-Download-LINK.pdf)

[Download-LINK.pdf](https://thetraditionaltoyboxcompany.com/wp-content/uploads/2023/01/Adobe-Photoshop-70-Kickass-Download-LINK.pdf)

Adobe Photoshop or Adobe Photoshop Elements is a powerful and user-friendly image-editing package that allows you to create, enhance and manipulate graphics using the most advanced tools in the industry. Adobe Photoshop editorial tools include drawing, painting, and special effects tools, just to name a few. The software allows users to create their own designs, such as from scratch or manipulating images as surfer or photo manipulator. Photoshop is also used in the advanced presentations. You can use this photo editing software to produce a simple photo frame or an elaborate suite of graphics and animation. Adobe's flagship vector-based imaging software includes incredibly robust blending, layering, and clipping suggestions. The latest versions, however, introduce some major changes to tools, features, and layers. It's your choice. Do you prefer a well-designed interface, powerful features, and reliable performance? Photoshop provides a variety of features, making it easy to capture vivid digital and film images with the help of RAW, JPEG, TIFF, and other types of files. The software provides a plethora of tools to edit images in the paint, vector, and photo editing tools, making it a great option for optimizing smart phones, tablets, and other mobile devices. With a huge community of photographers and artists, Photoshop is one of the leading solutions that allow people to edit all types of digital and film images. The software features extensive image editing, photo resizing, and printing, as well as simple retouching and image corrections.